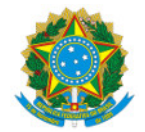

Ministério da Educação Secretaria de Educação Profissional e Tecnológica Instituto Federal de Educação, Ciência e Tecnologia do Sul de Minas Gerais IFSULDEMINAS - Campus Passos

EDITAL Nº19/2023/PAS/IFSULDEMINAS

17 de novembro de 2023

# PROGRAMA INSTITUCIONAL DE FOMENTO INTERNO E BOLSAS DE INICIAÇÃO CIENTÍFICA (PIBIC e PIBIC Jr)

O Instituto Federal de Educação, Ciência e Tecnologia do Sul de Minas Gerais – IFSULDEMINAS – Campus Passos, por meio do Núcleo Institucional de Pesquisa e Extensão – NIPE, torna público e convoca os interessados a apresentarem propostas para a obtenção de fomento interno para projetos de pesquisa e pesquisa em interface com extensão, de acordo com o que estabelece o presente Edital.

### 1 OBJETIVO

1.1 O presente Edital tem por objetivo fomentar a pesquisa e pesquisa em interface com extensão no IFSULDEMINAS - Campus Passos, por meio da seleção de propostas submetidas por servidores efetivos deste Instituto. O Programa de Bolsas de Iniciação Científica objetiva contribuir para a iniciação de estudantes do Ensino Superior, Técnico Integrado e Subsequente em atividades de pesquisa por meio da concessão de bolsas. Tal objetivo se concretiza por meio da participação dos envolvidos nas atividades práticas e teóricas no ambiente de pesquisa.

#### 2 MODALIDADES DE AUXÍLIO

# 2.1 BOLSAS DE INICIAÇÃO CIENTÍFICA E PESQUISA EM INTERFACE COM EXTENSÃO

2.1.1 Serão concedidas Bolsas de Iniciação Científica em duas modalidades:

I) Bolsas de Iniciação Científica para alunos de nível superior (PIBIC) no valor de R\$ 700,00 (setecentos reais) mensais durante o período máximo de 8 (oito) meses, com carga horária semanal de 20 (vinte) horas de atividades.

II) Os alunos dos cursos técnicos subsequentes (PIBIC Jr) terão o valor da bolsa de R\$ 400,00 (quatrocentos reais) mensais durante período máximo de 8 (oito) meses e carga horária semanal de 10 (dez) horas de atividades.

III) Bolsas de Iniciação Científica para alunos de nível médio (PIBIC Jr), no valor de R\$ 400,00 (quatrocentos reais) mensais durante o período máximo de 8 (oito) meses, com carga horária semanal de 8 (oito) horas de atividades.

2.1.2 As bolsas serão distribuídas conforme classificação decrescente de pontos obtidos na avaliação do projeto, segundo as condições descritas neste Edital. Na situação em que houver sobra de recursos das bolsas de nível Médio, o valor destas será transferido para bolsas de nível superior ou vice-versa. Esta conversão será realizada após a classificação inicial e serão utilizados os critérios de seleção/classificação deste Edital.

2.1.3 As Bolsas (inclusive de Apoio Técnico para Colaborador Externo) estarão respaldadas pela Resolução 305/2022/CONSUP/IFSULDEMINAS do Programa Institucional de Bolsas do IFSULDEMINAS (PIBO).

# 2.2 FINANCIAMENTOS DE PROJETOS (RECURSOS FINANCEIROS)

2.2.1 Um mesmo Coordenador poderá apresentar mais de uma proposta, porém, apenas será contemplado mais de um projeto caso ambos sejam aprovados e haja recurso disponível para aplicação. Caso contrário, será

aprovado o projeto com maior pontuação.

2.2.2 Cada proposta poderá apresentar o valor máximo de R\$ 6.000,00 (seis mil reais), incluindo o valor de bolsas. O valor solicitado em cada proposta poderá não ser atendido em sua totalidade.

2.2.3 Será admitida a indicação um bolsista para cada proposta, porém, o projeto poderá ser contemplado com mais bolsistas caso haja recurso disponível para aplicação.

2.2.4 Todos os itens serão adquiridos por meio de fundação de apoio, pelo setor de compras do campus ou por meio do Cartão BB Pesquisador, a ser definido após o resultado final.

2.2.5 O valor informado no item 2.2.1, assim como o número de bolsas, é uma previsão e, a depender de cortes orçamentários, tal valor pode ser parcelado e/ou não totalizado e até mesmo redefinido.

2.2.6 Em caso de solicitação de itens de informática deverá ser apresentada a Justificativa da Necessidade de Aquisição de Solução de TIC (ANEXO XI), emitida pelo Núcleo de Tecnologia da Informação e Comunicação (NTIC) do campus Passos, com parecer favorável à aquisição, em concordância com a Instrução Normativa nº 001 de 01 de agosto de 2018, nos seguintes termos:

I - Para as aquisições de materiais/bens (capital e custeio) de Tecnologia da Informação e Comunicação (TIC) a serem realizadas com recursos de fomento à pesquisa e inovação, será exigida prévia avaliação das unidades/setores de TIC nos *Campi* formalizado por parecer (ANEXO XI). Após a consulta, o documento deve ser enviado no momento em que o pesquisador for submeter o projeto de pesquisa aos editais de fomento. Assim, deve-se atentar para o prazo dado pelo setor para devolutiva do documento. O parecer, emitido previamente à execução do projeto de pesquisa e inovação, deverá abranger a compatibilidade dos materiais/bens que serão adquiridos para o projeto, com os recursos existentes na unidade, caso seja necessária qualquer integração.

II - Essa avaliação se destina a assegurar que os materiais/bens (capital e custeio) adquiridos sejam compatíveis com a arquitetura tecnológica institucional, que os requisitos do pesquisador sejam de fato atendidos e que os materiais/bens sejam agregados ao patrimônio institucional de forma sustentável, no momento em que serão doados à Instituição.

III - Deve ser observado o disposto na Orientação Normativa 03/2020 DTIC/PRODI - Utilização de softwares não livres ou não gratuitos. O objetivo é esclarecer quais os cuidados devem ser observados para que os servidores (principalmente pesquisadores) consigam executar seus trabalhos sem gerar riscos técnicos e legais para o Instituto. A Orientação Normativa pode ser consultada pelo link: https://portal.ifsuldeminas.edu.br/attachments/article/1010/IN\_3-2020-DTI\_RET\_IFSULDEMINAS-Utiliza%C3%A7%C3%A3o%20de%20softwares%20n%C3%A3o%20livres%20ou%20n%C3%A3o%20gratuitos.pdf

IV – Deve ser observado o disposto no Termo 03/2018 DTIC/PRODI - Termo de uso de acesso administrativo a computadores. O Termo está disponível no link: https://portal.ifsuldeminas.edu.br/tic/termos-de-uso

2.2.7 O documento supracitado deverá ser enviado assinado por e-mail (nti.passos@ifsuldeminas.edu.br) ou via SUAP à coordenação de TIC, que fará uma análise junto com o requisitante e posteriormente emitirá um parecer do NTIC, que acompanhará o processo de aquisição.

# 2.3 ITENS NÃO FINANCIÁVEIS

2.3.1.São itens NÃO financiáveis por este Edital, de acordo com o Regulamento do Cartão Pesquisador:

a) complementação salarial de qualquer espécie;

b) diárias;

c) consultorias;

d) anuidades de sociedades científicas, inscrição em eventos artísticos, acadêmico-científicos ou culturais;

e) pró-labore;

f) despesas de transporte (combustível, passagem, pedágio, entre outras);

g) obras de infraestrutura;

h) efetuar despesas com ornamentação, alimentação, coquetel, coffee break, shows e manifestações artísticas de qualquer natureza com objetivo de divulgação do projeto;

i) mobiliário;

j) equipamentos eletrônicos de "uso comum", tais como câmeras digitais, smartphones, notebooks, impressoras,

computadores, tablets, entre outros, e itens destinados à infraestrutura administrativa da Instituição;

k) materiais de expediente, tais como folhas de papel A4, canetas em geral, lápis, toner/cartucho para impressora, fotocópias (Xérox), CDs/DVDs graváveis ou regraváveis, bloco post-it, entre outros.

Obs.: Alguns equipamentos relacionados ao item j e ao item k, quando justificado o uso como necessário para a execução da pesquisa, em que o campus não possui condição de ofertá-los, é possível que sejam aprovados pelo comitê avaliador.

### 3 REQUISITOS E OBRIGAÇÕES

### 3.1. DO COORDENADOR

3.1.1. Ser servidor do quadro permanente do IFSULDEMINAS - Campus Passos.

3.1.2. O proponente que na data de análise das submissões possuir pendência(s) de qualquer natureza junto ao NIPE terá sua proposta desclassificada.

3.1.3. Possuir currículo cadastrado e atualizado na Plataforma Lattes/CNPq nos últimos 90 (noventa) dias.

3.1.4. Disponibilizar, pelo menos, 2 (duas) horas por semana à orientação de cada aluno bolsista de Iniciação Científica.

3.1.5. Participar, quando convocado, da avaliação de projetos de pesquisa internos e/ou externos. Serão abertas exceções para os casos com justificativa por escrito e aceita pelo NIPE do IFSULDEMINAS - Campus Passos. A não aceitação em participar das avaliações, quando convocado, é considerada uma pendência com o NIPE.

3.1.6. Participar da Jornada de Iniciação Científica e Tecnológica do IFSULDEMINAS, especialmente naquelas em que seus orientados apresentem trabalhos.

3.1.7. Participar na organização da Jornada de Iniciação Científica e Tecnológica como Coordenador de Sessão, Avaliador de Trabalhos ou Revisor de Resumos, sempre que solicitado pelo NIPE.

3.1.7.1 Participar de exposições do seu projeto frente aos docentes e discentes no Campus Passos, sempre que solicitado pelo NIPE.

3.1.8. O coordenador deverá incluir o(s) nome(s) do(s) bolsista(s) nas publicações e nos trabalhos apresentados em congressos e seminários, cujos resultados tiveram a participação efetiva do bolsista.

3.1.9. O coordenador deverá obrigatoriamente fazer referência em seu trabalho, pôster ou em publicações, deste trabalho, o agradecimento pela instituição financiadora deste projeto. Deverá ser usada a seguinte expressão, no idioma do trabalho, "O presente trabalho foi realizado com o apoio do IFSULDEMINAS, campus Passos".

3.1.10. É vedado ao Coordenador repassar a orientação de seu(s) bolsista(s) a outro servidor, sem anuência do NIPE.

3.1.11. O Coordenador é responsável por acompanhar as ações do Colaborador, se houver.

3.1.12. Ficam impedidos de participar como coordenadores deste processo seletivo, docentes em licença, em conformidade ao Capítulo IV e V da Lei 8.112 (11 de dezembro de 1990).

#### 3.2 DO BOLSISTA

3.2.1. Estar regularmente matriculado no IFSULDEMINAS - Campus Passos.

3.2.2. Possuir currículo cadastrado e atualizado na Plataforma Lattes/CNPq nos últimos 90 (noventa) dias.

3.2.3. Não possuir previsão de colação de grau durante o período de vigência da bolsa.

3.2.4. Não acumular bolsas nem ter vínculo empregatício de qualquer natureza.

3.2.5. Ter disponibilidade para desenvolver as atividades do plano de trabalho proposto em regime de dedicação de no mínimo 20 (vinte) horas semanais no caso de curso superior (PIBIC), mínimo 8 (oito) horas semanais para alunos do curso técnico integrado (PIBIC Jr) e de 10 (dez) horas semanais para alunos do curso técnico subsequente.

3.2.6. Cumprir integralmente as atividades previstas no cronograma e detalhadas no plano de trabalho do bolsista (ANEXO X).

3.2.7. Apresentar o relatório parcial (ANEXO V) após 5 (cinco) meses do recebimento da primeira bolsa e relatório final (ANEXO V) ao término do período de duração da bolsa sob supervisão do coordenador do projeto.

3.2.8. Apresentar os resultados alcançados no desenvolvimento do plano de trabalho sob a forma de painéis/pôsteres ou exposições orais, por ocasião da Jornada de Iniciação Científica e Tecnológica do IFSULDEMINAS.

3.2.9. Elaborar e entregar relatório técnico-científico das atividades desenvolvidas no período de vigência da bolsa em caso de cancelamento ou substituição de bolsistas.

3.2.10. Fazer referência à condição de bolsista PIBIC ou PIBIC Jr do IFSULDEMINAS Campus Passos nas publicações e trabalhos apresentados.

3.2.11. É vedada a divisão da mensalidade de uma bolsa entre dois ou mais alunos.

3.2.12. Devolver ao IFSULDEMINAS, em valores atualizados, a(s) mensalidade(s) recebida(s) indevidamente ou caso os requisitos e compromissos estabelecidos acima não sejam cumpridos.

# 3.3 DA SELEÇÃO DO BOLSISTA

3.3.1.O processo de seleção do bolsista é de responsabilidade do coordenador do projeto e deve ser tornado público.

# 4. INSCRIÇÃO E DOCUMENTAÇÃO4. INSCRIÇÃO E DOCUMENTAÇÃO

As propostas devem ser cadastradas no SUAP PESQUISA (https://suap.ifsuldeminas.edu.br/) e submetidas a este edital até às 23h59 do dia 26 (vinte e seis) de fevereiro de 2024. Somente serão avaliadas as propostas que forem cadastradas e devidamente submetidas no SUAP PESQUISA, de forma vinculada a este Edital. Os projetos que não atenderem a este item estarão impedidos de participar deste Edital. Os procedimentos para inserção de um projeto no SUAP PESQUISA e submissão a um edital podem ser encontrados em:

https://drive.google.com/file/d/1qfgv0yO2qdz\_tY8HYgrGU4Pd1U1JnIhE/view?usp=share\_link

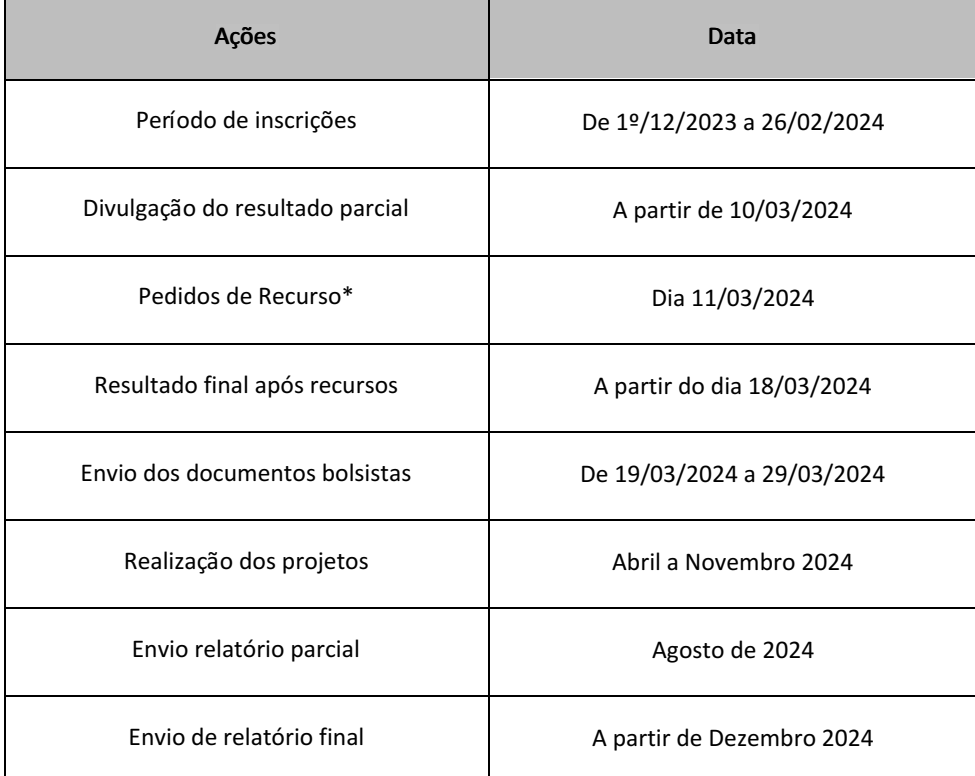

#### **4.1 CRONOGRAMA**

\*Os pedidos de Recurso deverão ser protocolados por escrito, conforme ANEXO X, assinados e enviados, em cópia digital, para o e-mail no NIPE (nipe.passos@ifsuldeminas.edu.br) até 1 (um) dia útil após a divulgação do Resultado Parcial. O período de submissão dos projetos não será prorrogado.

### 4.2 PROCEDIMENTO PARA INSCRIÇÃO

4.2.1. As propostas deverão ser apresentadas sob a forma de projetos de pesquisa ou pesquisa em interface com extensão, seguindo-se o modelo disponível no ANEXO I deste Edital, cadastradas no sistema SUAP PESQUISA no endereço eletrônico https://suap.ifsuldeminas.edu.br/ e submetidas ao presente Edital.

4.2.2. É imprescindível a apresentação de uma cotação comprobatória para cada item solicitado na planilha orçamentária (ANEXO XII), preencher a ABA Orçamento SUAP PESQUISA conforme link https://drive.google.com/file/d/1qfgv0yO2qdz\_tY8HYgrGU4Pd1U1JnIhE/view?usp=share\_link. Serão aceitas cotações em páginas da internet, e-mail ou presenciais, devendo conter nome da empresa e contato. Em caso de cotações em páginas da Internet, não será aceita a apresentação apenas do link da página.

4.2.3. Para cadastrar o projeto, visando atender ao presente Edital, os itens a seguir deverão ser preenchidos ou anexados no SUAP PESQUISA:

- Tipo de projeto (Pesquisa ou Pesquisa em Interface com Extensão);

- Título;
- Palavras chave;
- Resumo;
- Introdução;
- Justificativa;
- Referencial Teórico;
- Objetivos;
- Metodologia;
- Resultados esperados
- Data de início e data de término;
- Grande área;
- Área;

- Protocolo de entrada na Plataforma Brasil - Comitê de Ética (necessário para todas as pesquisas que envolvam seres humanos, de acordo com as resoluções Nº 466, DE 12 DE DEZEMBRO DE 2012 e Nº 510, DE 07 DE ABRIL DE 2016 do Conselho Nacional de Saúde, ou Parecer de Mérito emitido pelo CEP (ANEXO VI) declarando a dispensa da apreciação ética do projeto.

- Unidade - Campus Passos;

- Projeto - O documento deverá ser encaminhado em formato .pdf;

- Termo de Anuência (dos membros da equipe do projeto; e da instituição parceira caso o projeto envolva ou seja aplicado em outra instituição) (ANEXO III) e do diretor do campus ou responsável pelo local da pesquisa (ANEXO IV);

- Parecer, se sigiloso;
- Financiadores do projeto (campus Passos);
- Recursos solicitados;
- Bolsas (quando houver).

4.2.4. Após o cadastro o projeto deve ser submetido ao presente Edital na própria plataforma de submissão.

4.2.5. Os projetos de pesquisa e pesquisa em interface com extensão que envolvam experimentação com animais, seres humanos ou organismos geneticamente modificados deverão estar em conformidade com a legislação pertinente à ética em pesquisa. Estando em concordância com a Instrução Normativa da PPPI 003, de 25 de outubro de 2018, nos seguintes termos:

I - Os projetos de pesquisa que envolvam seres humanos de forma direta ou indireta e experimentação com animais deverão estar em conformidade com a legislação pertinente à ética em pesquisa. De acordo com a

Resolução do Conselho Nacional de Saúde n° 466/2012, "toda pesquisa envolvendo seres humanos deverá ser submetida à apreciação de um Comitê de Ética em Pesquisa antes de se iniciar os experimentos". Para criação e utilização de animais em atividades de ensino e pesquisa científica, os pesquisadores deverão respeitar as diretrizes da legislação vigente (Lei 11.794/2008).

II - Cabe ao orientador do projeto a responsabilidade pela submissão à análise dos Comitês e Comissões (Ética em Pesquisa – CEP ou Ética no Uso de Animais - CEUA) até a data limite de inscrição de projetos conforme o calendário do edital. O protocolo da submissão deve ser encaminhado junto à documentação solicitada. A não aprovação do projeto deve ser imediatamente comunicada ao NIPE, implicando na desclassificação do projeto.

III - Tratando-se de projetos que envolvam patrimônio genético nacional ou conhecimento tradicional associado, deve-se respeitar as legislações vigentes (Lei 13.123/2015 e Decreto 8.772/2016) e suas alterações, quando houver, sendo obrigatório o cadastro no Sistema Nacional de Gestão do Patrimônio Genético e do Conhecimento Tradicional Associado - SisGen. Após aprovação do projeto no edital ao qual foi submetido, o coordenador terá o prazo de 15 dias para encaminhar o protocolo do cadastro no SisGen.

Para todas as situações acima descritas, após aprovação do projeto pelo Comitê/Comissões e, caso não tenha sido inserido o comprovante de aprovação no ato da submissão do projeto, o documento deverá ser enviado junto com o relatório final e, nos casos em que houver utilização do cartão pesquisador, enviado junto com a documentação do cartão."

4.2.6 Outras informações relacionadas sobre o assunto devem ser verificadas nos itens 6.3 e 6.4 do presente edital.

## 5 DO PROCESSO DE JULGAMENTO E SELEÇÃO

5.1. O NIPE do IFSULDEMINAS - Campus Passos será o responsável pela triagem dos projetos para verificar o atendimento integral aos requisitos e critérios descritos neste Edital e também pela classificação dos projetos.

5.2. Uma vez que os recursos do campus poderão ser disponibilizados parcialmente, os projetos que receberão o valor requisitado obedecerão à ordem de classificação, isto é, será repassado o valor aos coordenadores do projeto de modo gradual e sequencial, a depender dos resultados da classificação divulgados após análise dos projetos pelo NIPE.

# 6 CRITÉRIOS ELIMINATÓRIOS ELIMINATÓRIOS

6.1. A ausência de quaisquer documentos e informações exigidas neste Edital, bem como não respeitar a estruturação do projeto (ANEXO I), implicará na eliminação da proposta. Esta etapa é de caráter eliminatório e não cabe recurso.

6.2. A seguir são descritos os critérios eliminatórios:

- Ausência, na data e hora limite previstas neste Edital, de quaisquer dos documentos solicitados;
- Não enquadramento do projeto em pesquisa ou pesquisa em interface com extensão;
- Documentos que estejam em desacordo com as orientações dispostas neste Edital;
- Projeto com número de páginas superior a 10, excluindo-se na contagem: a capa, a(s) página(s) com informações gerais e os anexos;
- Projeto não submetido ao edital no SUAP PESQUISA até a data e hora limite;
- Pendências do Coordenador com o NIPE na data de submissão do projeto;
- Descumprimento dos requisitos deste Edital.

# **7 CRITÉRIOS CLASSIFICATÓRIOS**

7.1. As propostas que se enquadrarem em todos os critérios deste Edital poderão ser encaminhadas para avaliação e parecer de avaliadores externos ao Campus Passos conforme critérios de análise e julgamento, presentes no ANEXO VII.

7.2. As propostas serão classificadas em ordem decrescente de pontuação, sendo atendidas até o limite de recursos financeiros disponíveis na Matriz Orçamentária 2024 do IFSULDEMINAS – Campus Passos, para o desenvolvimento de atividades de pesquisa.

8.1. O projeto deve, necessariamente, ter características de Iniciação Científica em Pesquisa ou Pesquisa em Interface com Extensão e não pode ter caráter de estágio ou simples coleta de dados. Os projetos de pesquisa ou pesquisa em interface com extensão que envolvam experimentação com animais, seres humanos ou organismos geneticamente modificados deverão estar em conformidade com a legislação pertinente à ética em pesquisa. Cabe ao coordenador do projeto a responsabilidade pela submissão à análise da Plataforma Brasil (conforme RESOLUÇÕES Nº 466, DE 12 DE DEZEMBRO DE 2012 e Nº 510, DE 07 DE ABRIL DE 2016 do Conselho Nacional de Saúde) ou à Comissão de Bioética do Uso de Animais do IFSULDEMINAS. Quanto ao CEP, vide itens 6.3 e 6.4 do presente Edital.

8.2. A pontuação do projeto será dada pela média das pontuações dos avaliadores. A soma da pontuação de cada item resultará na pontuação total. A pontuação será distribuída de acordo com o ANEXO VII.

### 9 DIVULGAÇÃO DO RESULTADO FINAL

9.1. Após o processo de avaliação será divulgada na página do NIPE uma planilha contendo o título dos projetos contemplados por ordem decrescente de classificação com a respectiva nota final. A planilha será composta também pelos projetos classificados, porém não atendidos devido à limitação orçamentária, que ficarão na lista de excedentes.

9.2. Após a divulgação do resultado final, todos os coordenadores de projetos contemplados serão notificados pelo NIPE informando a documentação necessária para adquirir o cartão pesquisador (caso necessário) e as datas limite para entrega dos documentos.

#### 10 DOS DOCUMENTOS DO ALUNO BOLSISTA

10.1. Os coordenadores e bolsistas dos Projetos Aprovados deverão enviar ao NIPE, até a data informada posteriormente ao resultado, os seguintes documentos comprobatórios:

a) Cópia dos documentos RG e CPF;

b) Formulário de inscrição (ANEXO II);

c) Termo de compromisso de outorga e recebimento da Bolsa de apoio ao estudante (ANEXO XIII);

d) Termo de responsabilidade assinado pelo coordenador e pelo bolsista. Caso o bolsista seja menor de idade, o termo deverá ser assinado também pelo pai ou responsável (ANEXO IX);

e) Cópia do comprovante de abertura ou titularidade de conta corrente bancária.

f) Plano de trabalho detalhado com nome e assinatura do bolsista (ANEXO X).

10.2. O descumprimento no envio dos itens anteriores acarretará na perda da bolsa.

## 11 DA SUBSTITUIÇÃO DE BOLSISTA

11.1. O coordenador poderá solicitar a substituição do bolsista nos casos em que este deixar de cumprir as obrigações dispostas no item 3.2 deste Edital. Neste caso, o coordenador deverá encaminhar um ofício ao NIPE contendo:

a) Justificativa do pedido de substituição;

b) Relatório das atividades parciais (ANEXO V) realizadas pelo bolsista a ser substituído.

11.2. Confirmada a substituição do aluno, os documentos contidos no item 10 deverão ser entregues ao NIPE. Neste caso deverá ser respeitado o prazo legal para tal substituição. O bolsista que substituir não poderá receber a bolsa por período inferior a 04 (quatro) meses.

#### 12 QUANTO AOS RELATÓRIOS

12.1. O bolsista deverá apresentar relatório parcial (ANEXO V) após 05 (cinco) meses de recebimento da bolsa.O relatório parcial deverá ser anexado/preenchido, pelo coordenador do projeto, ao SUAP PESQUISA, devidamente preenchido e assinado.

12.2. Ao final do período de recebimento da bolsa deverá ser anexado/ preenchido pelo coordenador do projeto

no SUAP PESQUISA, o relatório final (ANEXO V), devidamente assinado. O prazo para entrega do relatório final é de até 30 dias após o recebimento da última parcela da bolsa, sob pena de perder o direito de participar e concorrer em novos editais do IFSULDEMINAS.

12.3. O coordenador do projeto deverá acompanhar e orientar o bolsista na elaboração dos relatórios, uma vez que a não entrega dos mesmos implica em pendência do coordenador com o NIPE.

12.4. O coordenador do projeto deverá registrar no relatório as ações desenvolvidas pelos participantes do projeto (bolsista e colaboradores, se houver).

12.5. No relatório final deve constar a aprovação do projeto junto ao Comitê de Ética em Pesquisa, caso esse não tenha sido apresentado na submissão do projeto, de acordo com a INSTRUÇÃO NORMATIVA PPPI Nº 003, de 25 de outubro de 2018.

# 13 QUANTO AO CONTROLE DE FREQUÊNCIA DO BOLSISTA QUANTO AO CONTROLE DO BOLSISTA

13.1. O controle de frequência e do desempenho do bolsista é de total responsabilidade do coordenador. Qualquer problema em relação à frequência ou ao seu desempenho deve ser imediatamente comunicado ao NIPE, para que sejam tomadas as providências necessárias, como a suspensão do pagamento referente ao mês, exclusão do bolsista ou eventual substituição.

## 14 QUANTO À JORNADA DE INICIAÇÃO CIENTÍFICA E TECNOLÓGICA

14.1. É OBRIGATÓRIA a participação do bolsista na Jornada de Iniciação Científica do IFSULDEMINAS, em que um Comitê Interno e/ou Externo será responsável pela avaliação do Programa de Iniciação Científica - PIBIC no IFSULDEMINAS. Os bolsistas apresentarão seus trabalhos oralmente ou na forma de painéis, conforme determinação do NIPE ou da comissão científica do evento. A presença do coordenador, acompanhando o seu orientado durante a apresentação, também é obrigatória e é um dos pontos relevantes a serem considerados pelo Comitê na avaliação do PIBIC no IFSULDEMINAS. O orientador cujo bolsista não participe da Jornada de Iniciação Científica NO ANO SUBSEQUENTE AO TÉRMINO DO PROJETO ficará em débito com o NIPE e terá a sua participação comprometida nos próximos editais para seleção de projetos que receberão bolsas de Iniciação Científica.

#### 15 PUBLICAÇÃO DOS RESULTADOS15 PUBLICAÇÃO DOS RESULTADOS

15.1. Todo projeto de pesquisa/pesquisa em interface com extensão contemplado com recursos financeiros deste Edital deverá, obrigatoriamente, ser apresentado na Jornada Científica que ocorre anualmente no IFSULDEMINAS.

15.2. É estimulado, porém não obrigatório, que os resultados também sejam submetidos a uma revista de pesquisa com ISSN, em, no máximo, 06 meses após a entrega do relatório final. O comprovante de submissão deverá ser entregue ao NIPE dentro do período supracitado.

15.3. A não apresentação dos resultados na Jornada Científica impossibilita o coordenador de submeter projetos a editais futuros durante 12 meses, de modo que a pendência seja resolvida junto ao NIPE.

#### 16 DOCUMENTAÇÃO DO PESQUISADOR COORDENADOR

16.1 Caso os projetos aprovados com compra de materiais sejam executados por meio do cartão pesquisador, o coordenador do projeto de pesquisa ou de pesquisa em interface com extensão cuja proposta for aprovada deverá protocolar a documentação necessária para aquisição do Cartão Pesquisador (caso necessário) junto à Coordenação do NIPE, na data estipulada, encaminhada no e-mail do coordenador do projeto, após a publicação dos resultados, sob pena de cancelamento dos recursos.

16.1.1. A utilização do cartão implica na aceitação das normas de utilização e de prestação de contas encontradas no Regulamento de Utilização do Cartão Pesquisador e no Passo a Passo de Utilização do Cartão, as quais o pesquisador não poderá alegar desconhecimento.

16.1.2. Os documentos a que se refere o item anterior são:

a) Cópia do RG;

b) Cópia do CPF;

c) Número de uma agência e conta bancária de sua propriedade;

d) Termo de aceitação de apoio financeiro devidamente preenchido e assinado;

e) Cadastro de portador devidamente preenchido e assinado;

f) Planilha orçamentária, no modelo disponível.

16.1.3. Todos os coordenadores de projetos aprovados deverão estar de acordo com as condições e termos para adquirirem o cartão pesquisador. Toda a documentação e demais informações podem ser encontradas em: https://www.ifsuldeminas.edu.br/index.php/pro-reitoria-pesquisa-pos-graduacao-inovacao/pesquisa/cartaopesquisador.

16.1.4. É de extrema importância a leitura de toda a regulamentação referente à utilização do Cartão BB Pesquisador.

#### 17 DISPOSIÇÕES FINAIS

17.1. O presente Edital poderá ser revogado ou anulado a qualquer tempo, no todo ou em parte, seja por decisão unilateral do NIPE, seja por motivo de interesse público ou exigência legal, sem que isso implique direito à indenização ou reclamação de qualquer natureza.

17.2. Não será concedida suplementação de recursos para fazer frente às despesas adicionais, ficando entendido que qualquer acréscimo de gastos será de responsabilidade exclusiva do coordenador do projeto.

17.3. O bolsista não terá seu tempo de estudos computado para fins de aposentadoria a menos que, durante o período de estudo, efetue contribuição para a Seguridade Social, como contribuinte "facultativo", na forma dos artigos 14 e 21, da Lei nº. 8.212, de 24/07/91.

17.4. O IFSULDEMINAS – Campus Passos, por meio do NIPE, reserva-se ao direito de, durante a execução do projeto, promover visitas técnicas ou solicitar informações adicionais visando aperfeiçoar o sistema de avaliação e acompanhamento dos projetos.

17.5. Na ocasião de efetivação do benefício dos projetos aprovados, os documentos solicitados deverão ser encaminhados pelo coordenador do projeto ao NIPE no prazo estipulado, sob pena de perda do recurso.

17.6. Os esclarecimentos e informações adicionais acerca deste Edital poderão ser obtidos com o NIPE, por meio do e-mail: nipe.passos@ifsuldeminas.edu.br, ou pessoalmente com os membros do NIPE.

17.7. Os casos omissos serão julgados pelos integrantes do NIPE ou por comissão por ele designada.

Tadeu Vilela de Souza

Coordenador do Núcleo Institucional de Pesquisa e Extensão – NIPE

Cíntia da Silva

Coordenadora de Pesquisa, Pós-Graduação e Inovação

Documento assinado eletronicamente por:

 $\bullet$  Cintia da Silva, COORDENADOR(A) - FG2 - PAS - PESPOSGRADINOV, em 17/11/2023 14:50:42.

Tadeu Vilela de Souza, PROFESSOR ENS BASICO TECN TECNOLOGICO, em 17/11/2023 14:58:43.

Este documento foi emitido pelo SUAP em 17/11/2023. Para comprovar sua autenticidade, faça a leitura do QRCode ao lado ou acesse https://suap.ifsuldeminas.edu.br/autenticar-documento/ e forneça os dados abaixo:

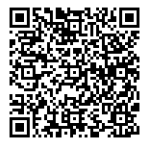

Código Verificador: 406578 Código de Autenticação: 427e92eed8 Documento eletrônico gerado pelo SUAP (https://suap.ifsuldeminas.edu.br) Instituto Federal de Educação, Ciência e Tecnologia do Sul de Minas Gerais